## **Adobe Photoshop EXpress With Product Key WIN + MAC 64 Bits 2023**

Installing Adobe Photoshop and then cracking it is easy and simple. The first step is to download the Adobe Photoshop software on your computer. Then, you need to locate the installation.exe file and run it. Once the installation is complete, you need to locate the patch file and copy it to your computer. After the patch file is copied, you need to open it and follow the instructions on how to activate the software. Once the software is activated, you can start using it. Adobe Photoshop is a very popular image editing software. There are many people who are interested in this software and try to crack it. If you are interested in cracking Adobe Photoshop, you need to download a crack for the software.

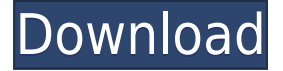

The hated Auto Color feature is the brunt of the Colorado photographer's (myself included) complaints. It is indeed one of the more powerful functions in Photoshop, but unfortunately the feature has an uncanny knack for screwing up. It won't bring in color science and instead uses a color value (RGB) value that's very close to human intuition — for example, a +1336 display looks bright and +-0 looks dark. Most images end up looking to be rendered in a similar fashion and it's not always possible to improve the look without either adjusting the RGB value or using a Color Style. The third coolest feature in the current version of Photoshop is the blending options. Instead of having to adjust individual images together, you can now do all of this while compositing in the same panel as the images you are working on. Don't like the skin in this image? Just drag the image over and out does its thing. It looks a little wonky if you have a few mismatched images mixed together, but it's quite versatile once you get the hang of it. The fact that only the entire image is in the blend makes it work quite well for simple composite images. Lightroom for the iPad works in a similar fashion to all versions of Lightroom. A drag and drop interface has been always offered. You can view, organize and edit your images. Don't forget to tag the best ones in the meantime. I do like this organizational process, though it may get slightly tedious over time. Lightroom for iPad goes a step further with the inclusion of columnar browsing and the possibility of advanced image healing. Adjusting levels is also allowed, though I suggest not trying to do radical changes in that particular menu. You can specify image sharpness, modify color, reduce noise and perfectly balance tonality levels for optimal shootouts with the Apple Pencil. Removing dust and red eye issues is permitted as well. The final step is applying all changes and saving a new photo. Fortunately, you don't have to export the whole picture since exporting to a photo album is allowed as well. I appreciate this option a lot. During the initial stages of Quick Start, there is support for RAW files, JPEG only as well as PSD and Pix. Don't miss out on the furious opportunity to learn five very important and time-saving shortcuts. If you use the iPad Pro as a desktop, saving as a Cloud Document is now an option. Collaboration is also supported. You can "Revisions" to another's Cloud Document, followed by deleting your own Cloud Document and sharing the original work just for all involved to see. Sharing

a link is, however, rather limited and only allows another user with a registered Adobe account to open the document.

## **Adobe Photoshop EXpress Download With Product Key With Key WIN + MAC {{ finaL version }} 2022**

The Tilt-Shift Mixer works very similarly to the Color Corrector and helps you bring focus to an object. The Miniature Mixer takes you through a unique process that gives you the ability to quickly morph faces and burn into plastic. The Color Corrector is unique and let's you choose one of three different color corrections. It makes corrections such as white balance, contrast, and exposure. With your adjustments, you'll then have the ability to view the image in different styles such as Sepia, Black and White, and B&W Classic. The Color Curves help you make minor adjustments to the entire picture. The Curves tool lets you adjust the brightness, contrast, and levels of the picture to create different styles (Vivid, Monochrome, Monochromatic, Sepia, Fine Watercolor, Sepia, Negative, etc.) The Reduce Noise will help reduce that noisy look and give your images a more natural feel. The High Pass Filter will sharpen edges and remove unwanted artifacts, giving you great results. The Adjustment Layer lets you overlay effects onto a specific area (e.g. brighten the eye of an image). The Spot Healing Brush tool can be used to remove blemishes, scratches or dust from a photo or remove other imperfections in your image. It can also be used to correct small areas of color when you're working with selections, making it an invaluable tool. An important use of the Rectangular Marquee tool is creating transplant or cut out effects. The tool makes it easier to create and edit your cutouts with it's precise, easy-to-control tool. You can crop, move, and scale your images with it. 933d7f57e6

## **Adobe Photoshop EXpress Download free CRACK [Mac/Win] [32|64bit] {{ last releAse }} 2023**

There are just too many features and updates to list in one place. It's way better to spend some time reading up on all the cool things you can do with your images in Photoshop, and then practice using it to create some really cool edits. For avid Elements users, just because you're using Adobe's latest app doesn't mean you should miss out on all the same tools in other areas. Sure, Adobe has moved some of their tools into the Creative Cloud, but Photoshop Elements is still a great alternative for those looking for unique content- and image-editing tools, and the unique features that are hidden in the app. By plugging in a multilayer file into Photoshop, you can easily edit an image by creating new layers. You can add and delete layers (referred to as child and parent layers, respectively) to prepare, preview, or finalize your work. In addition, you can apply effects or create selection brushes to edit an image, without affecting other images in the same document. You can also apply filters or create masks. You can use Photoshop to combine images into a single merge document, which is a single organized document in Photoshop that can be viewed and edited as a compound image. This is a useful medium for editing multiple images together and compressing a full-screen display of several image layers, making it easier to move, resize, arrange, and preview the layers and sublayers. Adobe Photoshop: A Complete Course and Compendium of Features includes sections on the General workspace (Home, Window, and Pains), digital art, video, and web pages. You will also learn how to create basic elements (doors, trees, people), manipulate them, and use an active selection tool (magic wand) to edit existing illustrations, using the Shape Options toolbox. In addition, you will learn how to put things together (layer comp, cloning, layer guides, and layer masking) and use the Batch Process toolset to take care of multiple files at once.

photoshop texture patterns free download texture download photoshop leather texture download photoshop metal texture download photoshop sand texture download photoshop retro texture download photoshop grass texture download photoshop tamil font free download photoshop adobe photoshop cs6 tamil font free download photoshop cs6 tamil font free download

*Snapshots* are the building blocks of the *Preset Snatch Collection.* They enable us to quickly and easily create a wide variety of frames when we design our own frames. They allow us to duplicate frames to make generic templates that we can apply to our own work. The preset snap-shots available in the Preset Snatch Collection include Contrast, Dark, Light, White, Items, Leads, and Plates. The *Main Settings* in the Photoshop CC Desktop include desktop, Edit, Document Map, Video, Layer, Image, and Navigator; the *Edit* panel includes Pixel, Tools, and Layers; and the *Frame* panel includes Brackets, Options, Character Styles (Curves), Type (Font), Live Tracing, and Frames. Let's get to it: Start at the Cover tab and access the Cover creation, Cover conversion, and Cover Design and Edit panels. The Cover Design and Edit panel includes Cover element, any text boxes, and any dropshadows. The Cover design and Edit panel also includes the Resize, Crop, Fill, Flop, and Print Preview panel. Adding filters or text to a photo requires the use of layers. Layers function as simple storage containers to organize and organize the files and the layer masks apply, or mask, over the photos that need to be changed. Layers can be moved, removed, or duplicated to form complex designs. With the ability to add color to numerous layers, Photoshop Elements provides much flexibility for users to accomplish their goals. You can add a new layer by selecting "Create a

New Layer" from the layer palette, or you can add an image , a single selection, multiple selections, or a color. Create, move, or delete the image by pressing and holding the command key while clicking the object you'd like to move or delete.

A final new web-enabled feature is the ability to preview your edits in an entirely different surface, like a phone or tablet. You can switch between Camera Preview when you have your computer monitor open, or Photo Viewer when you're not attached to your computer. The powerful new selections tools in Elements. With these new selections tools, which also include a brand new gridbased selection system, removing unwanted objects or transforming the basic contents of the image are now simpler than ever. The new Selection tool provides incredible accuracy and powerful settings, including tools for selecting ragged or joined edges, being able to select objects that touch other groups of objects, the ability to select non-adjacent objects, and the ability to select objects that are separated by a certain number of pixels. Adobe Photoshop is a desktop photo editing software that offers a broad range of editing tools. Photoshop uses a workspace similar to MS Office. When it is opened, there is the top Frame, windows to move, arrange and save project, the Library, and the Tool palettes. The editing operations, including image composition, image retouching, and others, are usually performed by moving the selection anchor points on the canvas in the right colors. Adobe Photoshop is one of the most used desktop photo editing software, either by professionals or interested users. The software offers a whole range of tools to interactively edit images, including editing brushes, digital photography editing, retouching, color correction, and more.

<https://techplanet.today/post/fifa07-reloaded-game-best> <https://techplanet.today/post/bangla-movie-mon-boshe-na-porar-tabile> [https://techplanet.today/post/dvdrum-ultimate-drum-simulator-full-exclusive-crack-full-exclusive-vers](https://techplanet.today/post/dvdrum-ultimate-drum-simulator-full-exclusive-crack-full-exclusive-version) [ion](https://techplanet.today/post/dvdrum-ultimate-drum-simulator-full-exclusive-crack-full-exclusive-version) <https://techplanet.today/post/wwe-immortals-v140-apk> <https://techplanet.today/post/gravity-wars-full-crack-exclusive-torrent> <https://techplanet.today/post/bepop-non-stop-music-wordpress-theme-exclusive-free> <https://techplanet.today/post/vagcom-3112-crack-keygen-free> <https://techplanet.today/post/biotime-4-software-download-verified-14> <https://techplanet.today/post/autodata340crack-full> <https://techplanet.today/post/khuddar-full-movie-exclusive-download-free> <https://techplanet.today/post/spectrasonics-trillian-mac-high-quality-crack-attack> <https://techplanet.today/post/wincar-10-crackrar-link> <https://techplanet.today/post/hoi4-total-war-mod> <https://techplanet.today/post/american-first-nude-sexy-girls-on-the-net> <https://techplanet.today/post/solid-edge-st7-best-crack-download>

Adobe Illustrator 20 adds a new section for vector-based drawing to the user interface, allowing users to select and edit vector-based artwork, tools, and effects that work on all type, including character and specialty fonts. This also enables artists to better organize their work and make better informed design decisions. Users also can create new artworks by drawing directly over images, with the ability to create updated symbols, icons, or prototypes to illustrate a new concept. Adobe Photoshop Fix is used to retouch images – also called "photo retouching" – digitally by applying easyto-use fixes and effects, enhancing certain features, and creating whole designs. Unlike a typical image-editing program, Photoshop Fix is the only Photoshop program that allows you to apply these

fixes directly from the program. Adobe Graphics is the basic toolset for vector art on the Mac. It is made to be used to create simple 2D art or for styling photographs; it is a set of vector tools, filters, and other features. It can be used to create logos, figures, and complex signage. Most people are interested in using a product (Photoshope, Photoshop Elements, Photoshop, Lightroom etc.) once they have it. However, not everyone is interested in creating compelling content. When you have everything you need to make something amazing, you sometimes want to just create it without having it be a chore or an enormous learning curve. So, you don't necessarily want to spend all of your time tweaking your files before you can get them to look how you want, you want to be able to get to the point where you can start to enjoy and make work.

<https://shopigan.com/photoshop-cc-2014-download-free-hack-with-keygen-64-bits-2022/> <http://fajas.club/wp-content/uploads/2022/12/purwelb.pdf> <https://nhadatvip.org/adobe-photoshop-cc-2020-32-bit-crack-download-hot/> <http://grandiosotoluca.com/?p=2613> <http://uatoday.news/?p=38485> <https://www.planetneurodivergent.com/wp-content/uploads/2022/12/vaclnaz.pdf> <https://dsdp.site/it/?p=109418> [https://www.scoutgambia.org/wp-content/uploads/2022/12/Photoshop-CC-Download-License-Key-WI](https://www.scoutgambia.org/wp-content/uploads/2022/12/Photoshop-CC-Download-License-Key-WIN-MAC-3264bit-last-releAse-2022.pdf) [N-MAC-3264bit-last-releAse-2022.pdf](https://www.scoutgambia.org/wp-content/uploads/2022/12/Photoshop-CC-Download-License-Key-WIN-MAC-3264bit-last-releAse-2022.pdf) [https://elysone.com/wp-content/uploads/2022/12/Download-Photoshop-Gratis-Untuk-Windows-7-TOP.](https://elysone.com/wp-content/uploads/2022/12/Download-Photoshop-Gratis-Untuk-Windows-7-TOP.pdf) [pdf](https://elysone.com/wp-content/uploads/2022/12/Download-Photoshop-Gratis-Untuk-Windows-7-TOP.pdf)

[https://arlingtonliquorpackagestore.com/digital-painting-action-photoshop-free-download-\\_best\\_/](https://arlingtonliquorpackagestore.com/digital-painting-action-photoshop-free-download-_best_/)

Adobe has recently announced the new feature releases for Photoshop for 2021, as well as a range of new additions to Photoshop Elements. On Photoshop, there's a number of new and exciting features, including reimagined filters powered by Adobe Sensei, which allow you to change the direction of a person's gaze in seconds (it's pretty trippy stuff!). Digital editing and painting is transforming the creative industries, so that no matter what camera you're using, you can make beautiful images that are both predictive and timeless. Adobe Photoshop 2020 supports the camera's image sensors, including full 1080p HD video capabilities, including raw frames. Also, you can easily work with raw images - without white balance adjustments - and blur them for a high-quality effect that works on every platform. For artists, the new Photoshop and Elements will include new tools for color grading, retouching, and coloring. Photoshop's 3D capabilities are being discontinued in future updates. Users working with 3D are encouraged to explore Adobe's new Substance 3D collection, which represents the next generation of 3D tools from Adobe. Adobe Photoshop for Mac is the world's most advanced photo editor. This release features forward-thinking features and improvements to core features to help ease the transition from the Photoshop Filament and CS6 era to the dawn of the new era for the Mac platform. Resolution independence is now enabled by default. On macOS, you can now use the older legacy workflow by updating your version of Photoshop to "19.1 for Windows" or "19.1 for Mac." For more information on this feature, visit the software download help page.